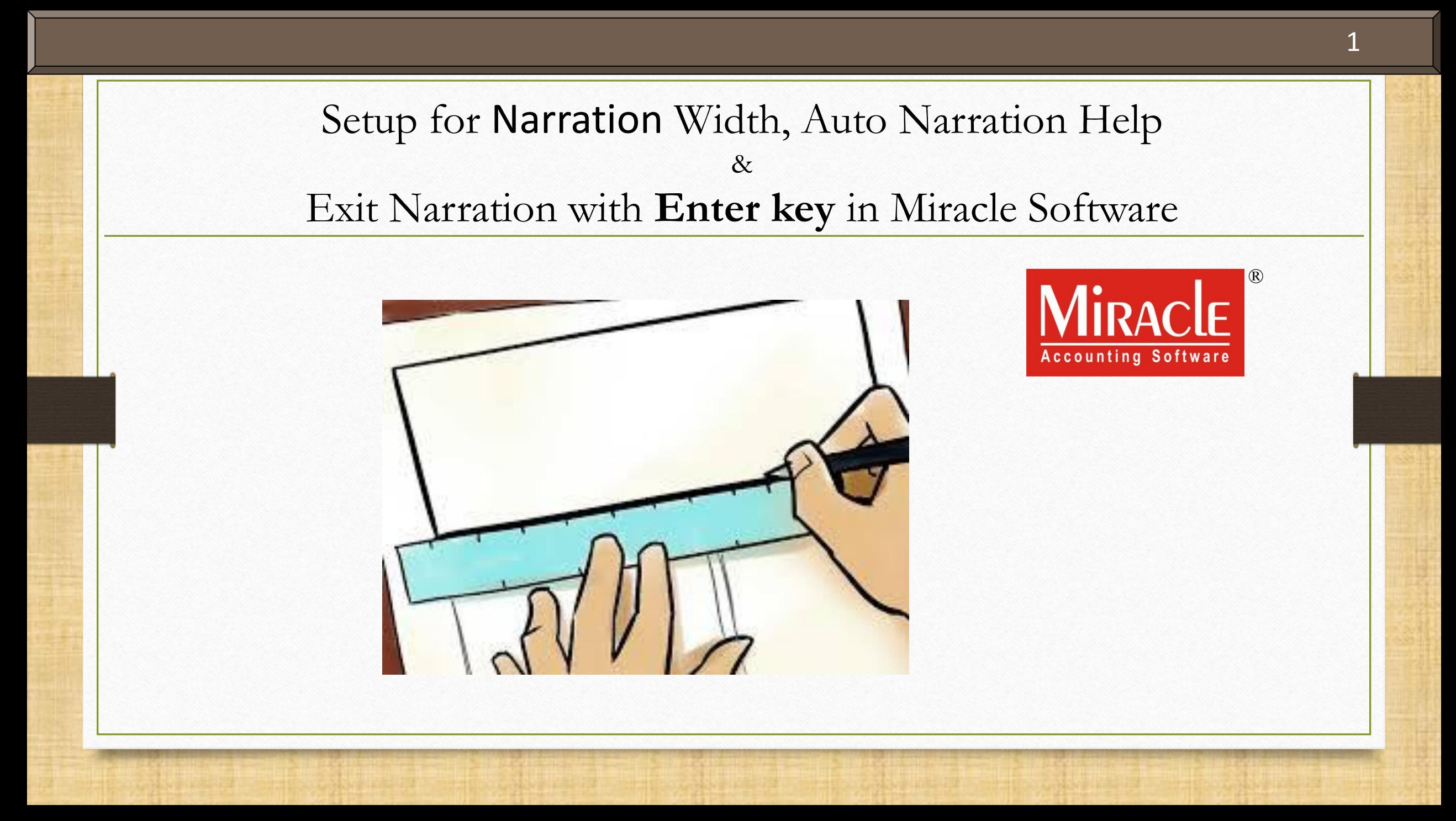

#### About Entry Narration Width & Exit Narration with Enter

- \*\* Narration is a simple and short explanation of particular transaction which is used to tell us about the descriptive information of any particular transaction.
- **It is not necessary to give a narration for each entry but if you need to give description of** any transaction then you have to use narration field.
- We will see such setup for Narration Field in Miracle Software.

#### About Narration 3

The following topics are covered in this document.:

- $\triangleright$  How to set entry narration width?
- $\triangleright$  Exit narration with Enter Key option.

#### Let's see, how?

# Setup  $\rightarrow$  Company Setup 4

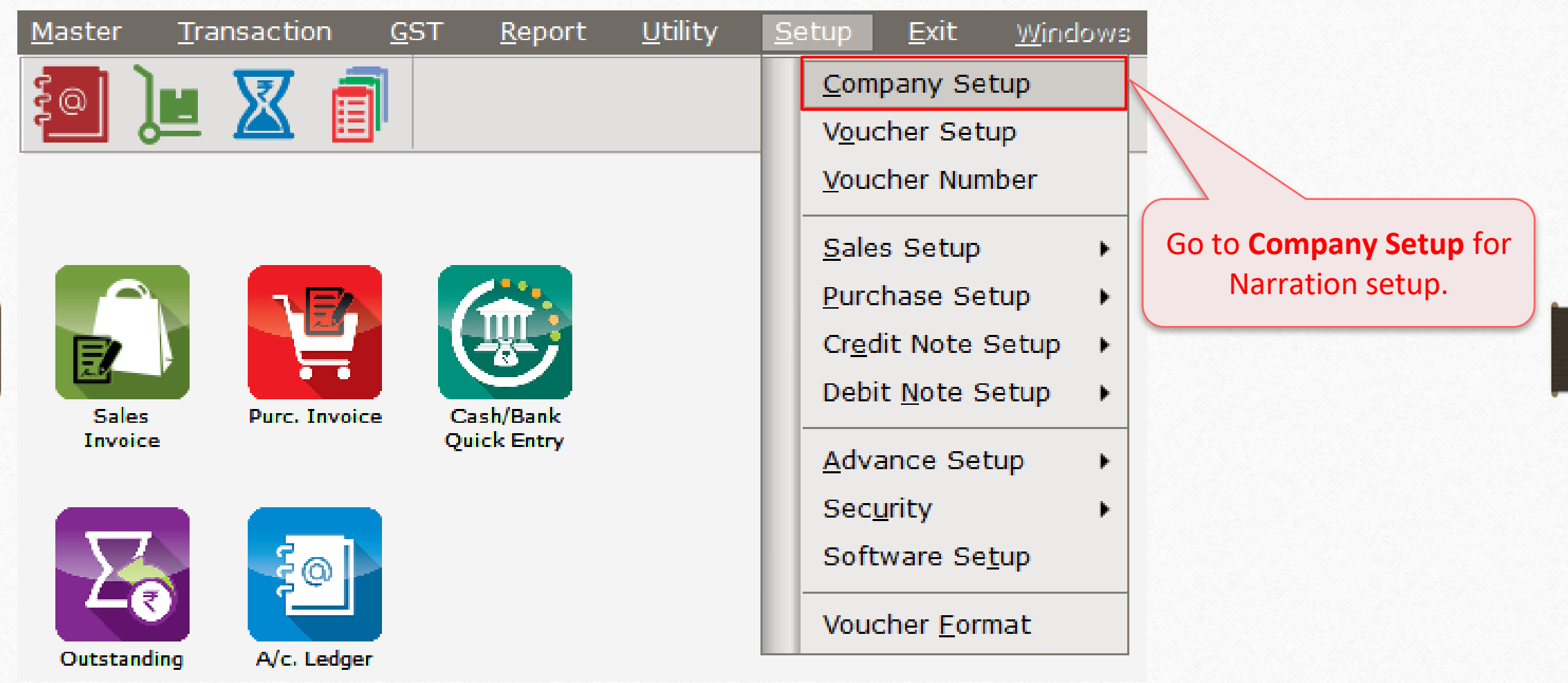

# $\frac{\text{Setup}}{\text{Setup}}$   $\rightarrow$   $\frac{\text{Company} \text{Setup}}{\text{Group}}$  5

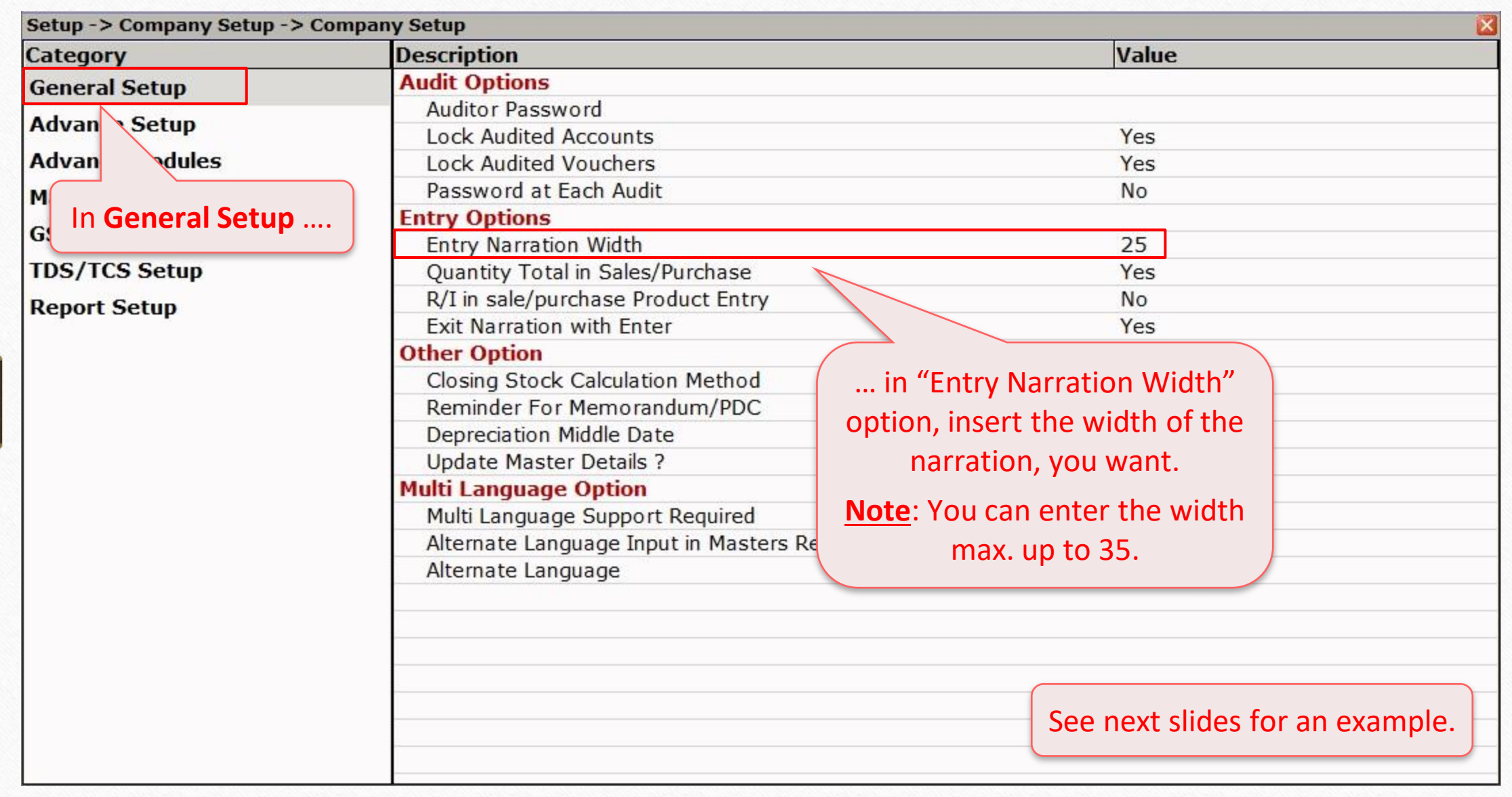

#### Example 6

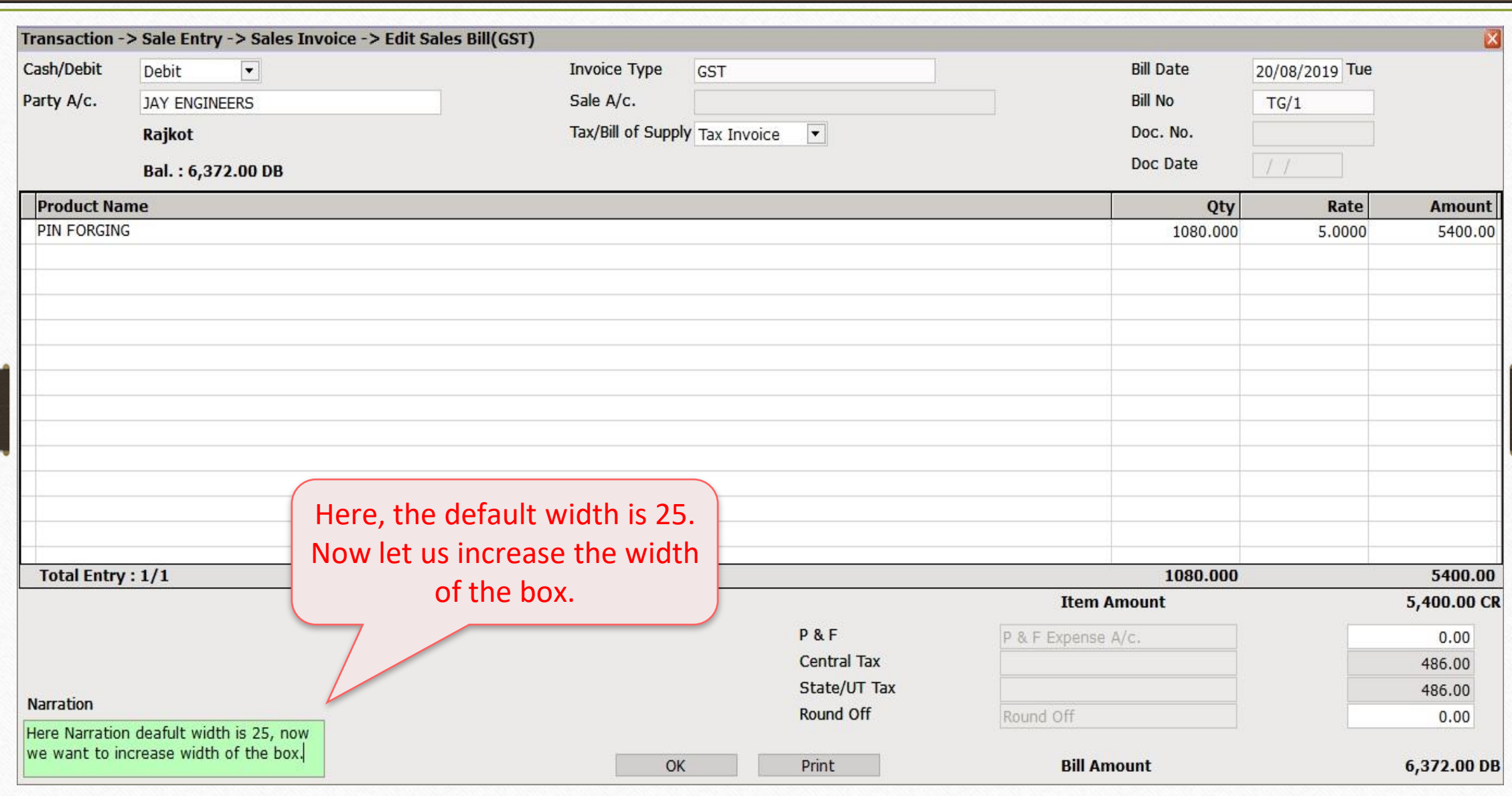

#### $\text{Setup} \rightarrow \text{Company} \rightarrow \text{General} \text{Setup}$  7

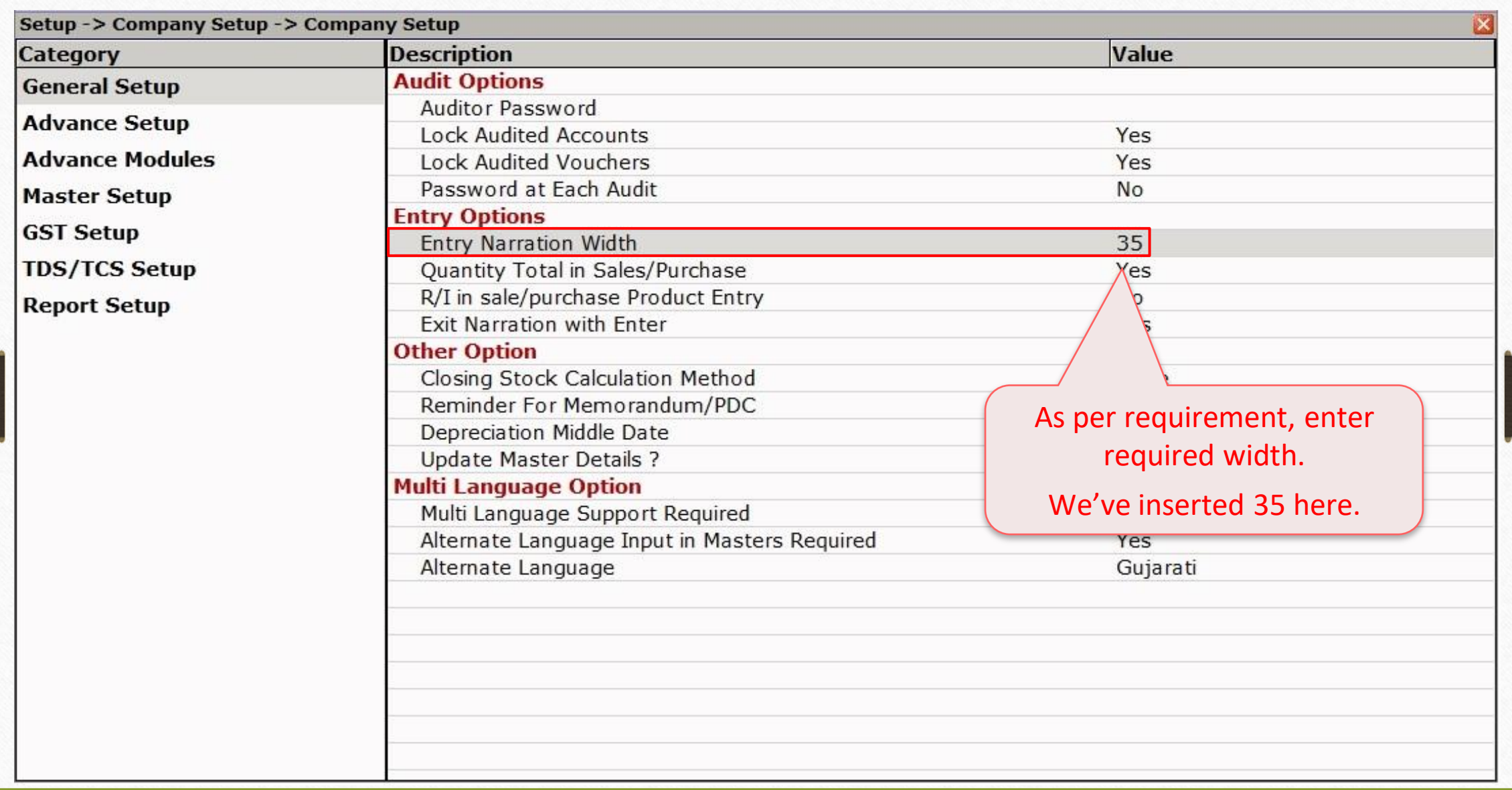

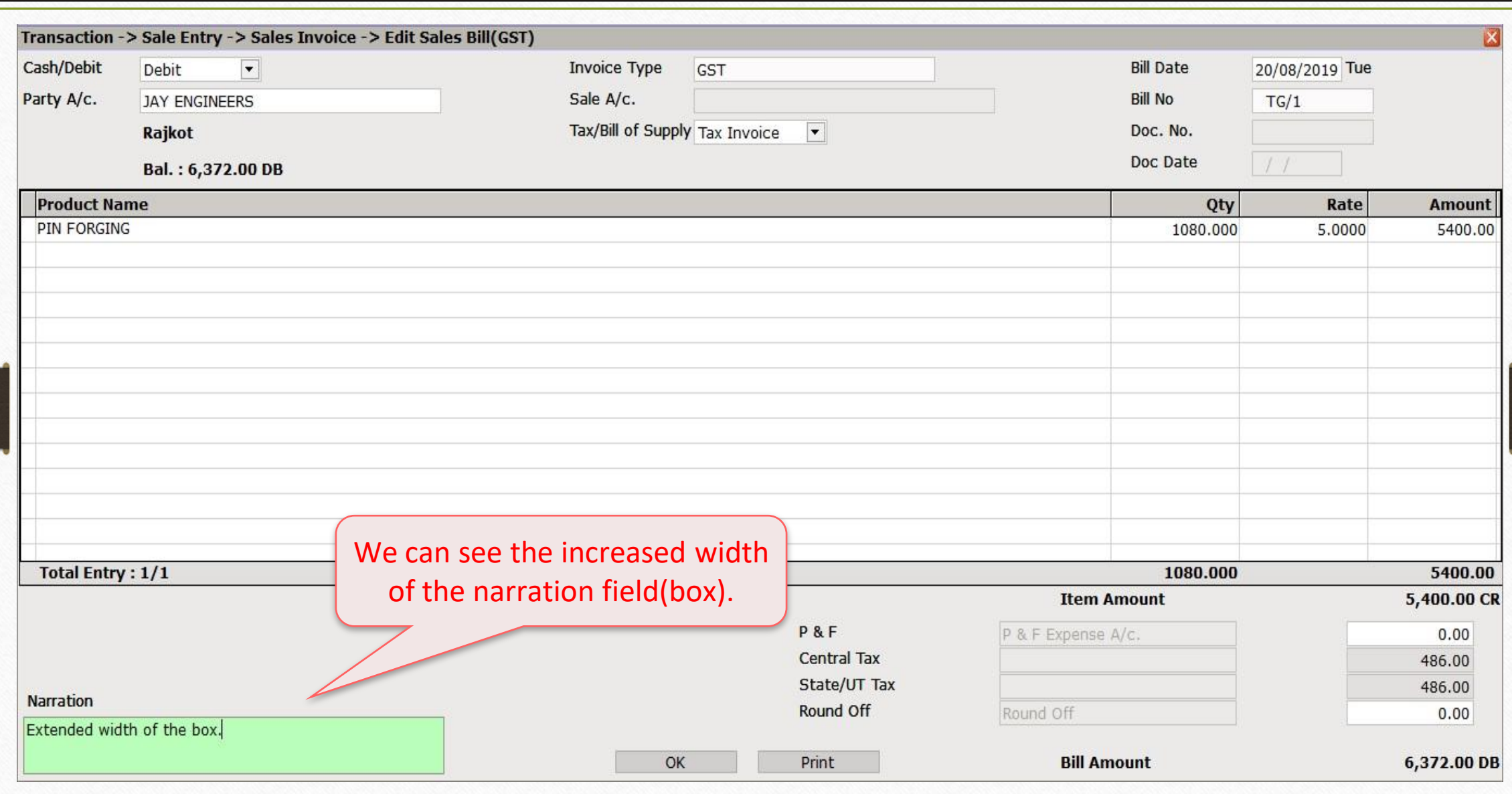

# Setup for **Exit** from Narration Box with **Enter Key**

**9**

#### $\text{Setup} \rightarrow \text{Company} \rightarrow \text{General} \text{Setup}$  10

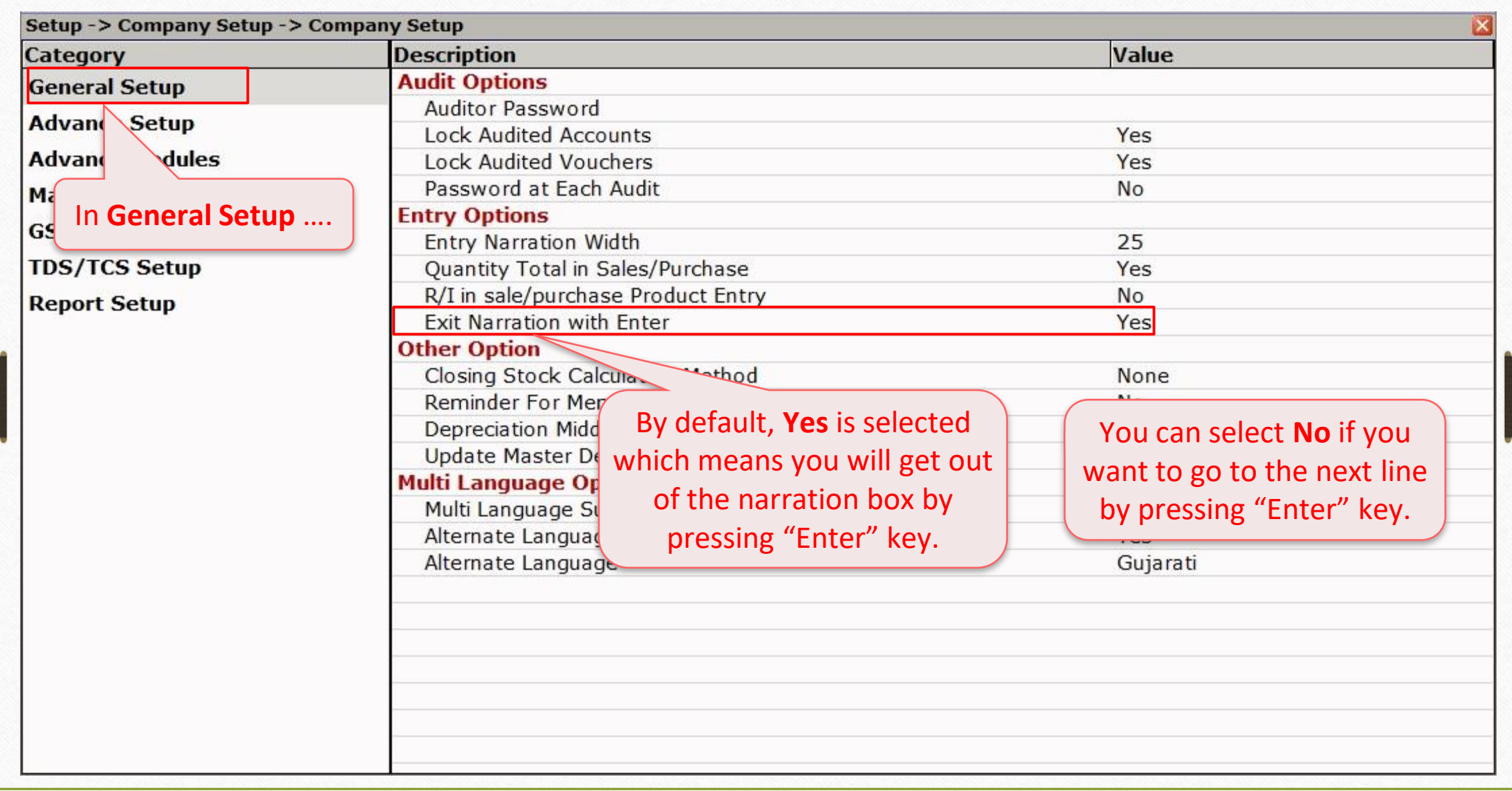

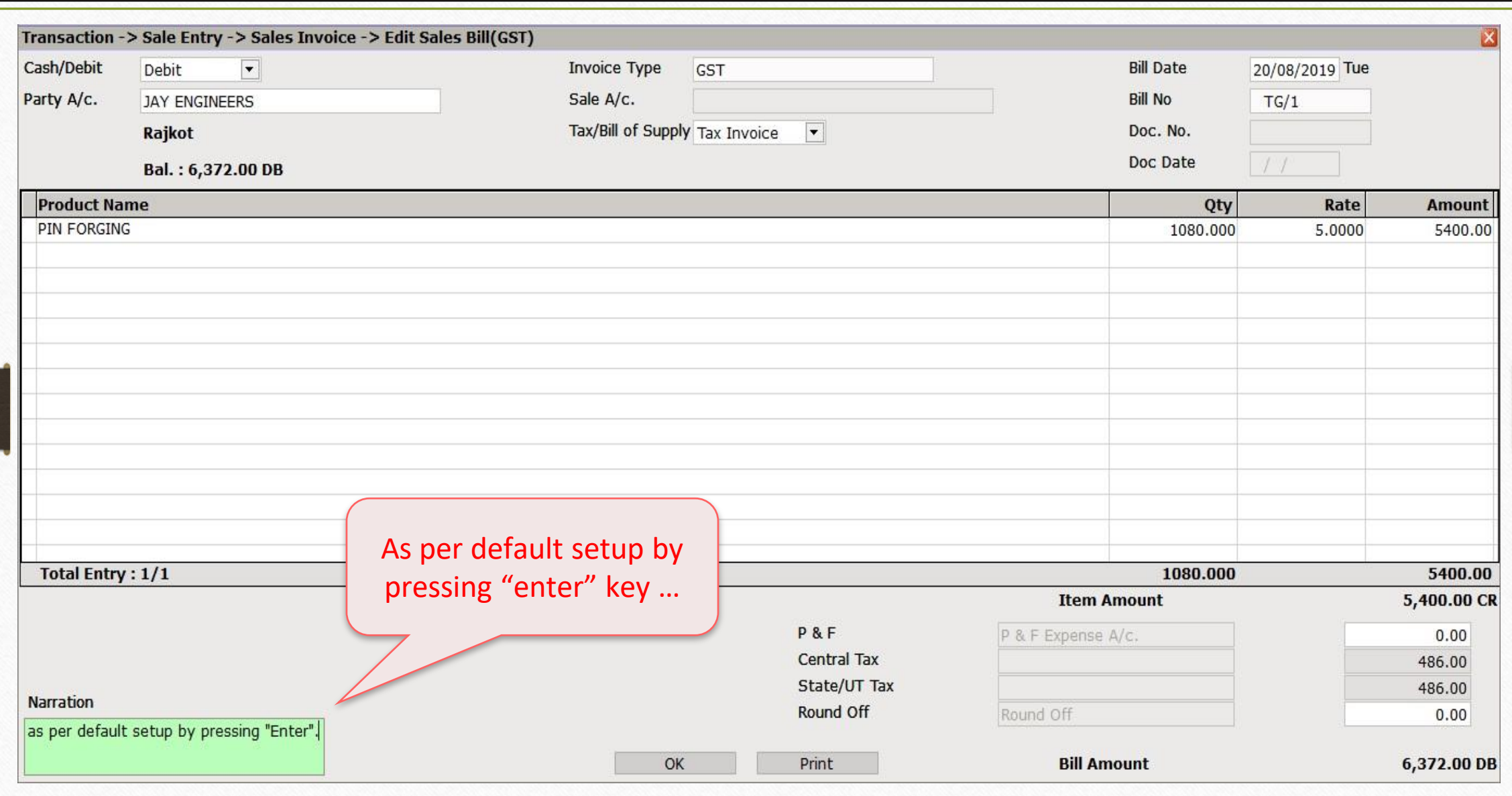

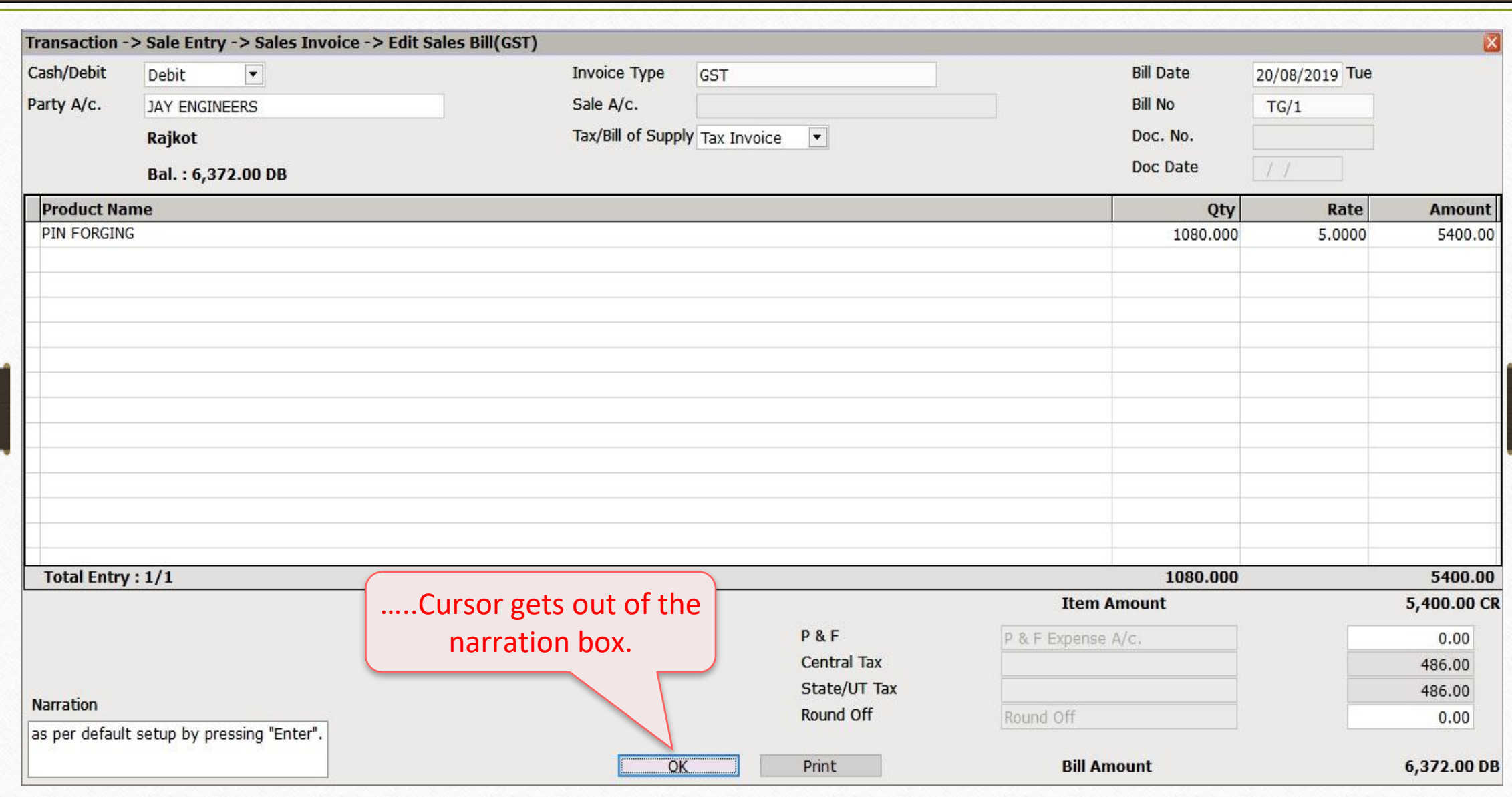

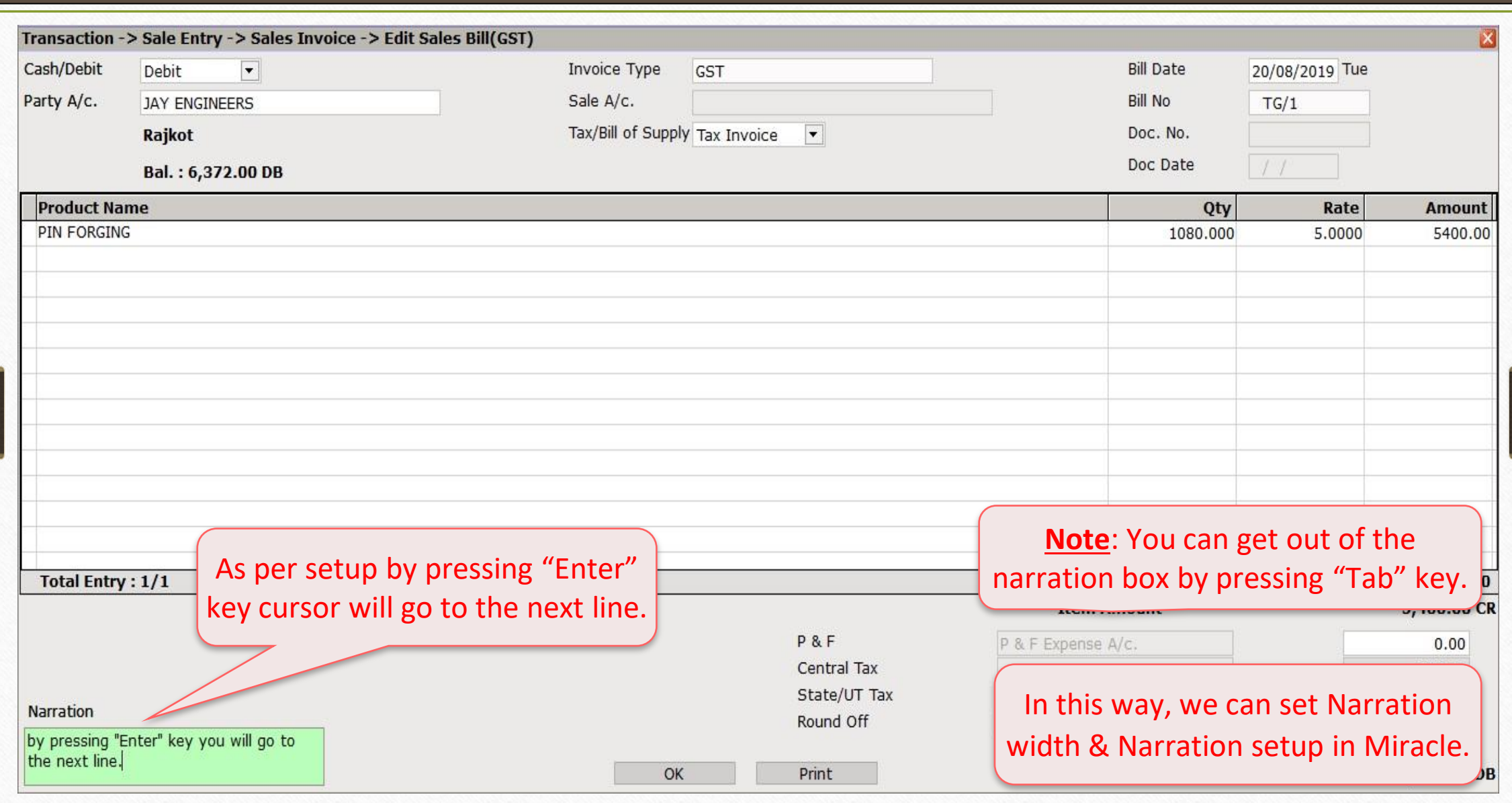

# Setup Required for **Auto Narration** Help

**14**

- At the time of voucher entry, it happens to write the same description frequently for the same party or same Expense Account .
- For the smart solution, we don't select and write narration repeatedly.
- \*\* This option helps in your selection. It automatically chooses your preferred selection for the party that you have selected in previous entry.
	- Most widely used in Cash payment, Bank Receipt.
- See an example ahead.

# Setup  $\rightarrow$  Voucher Setup 16

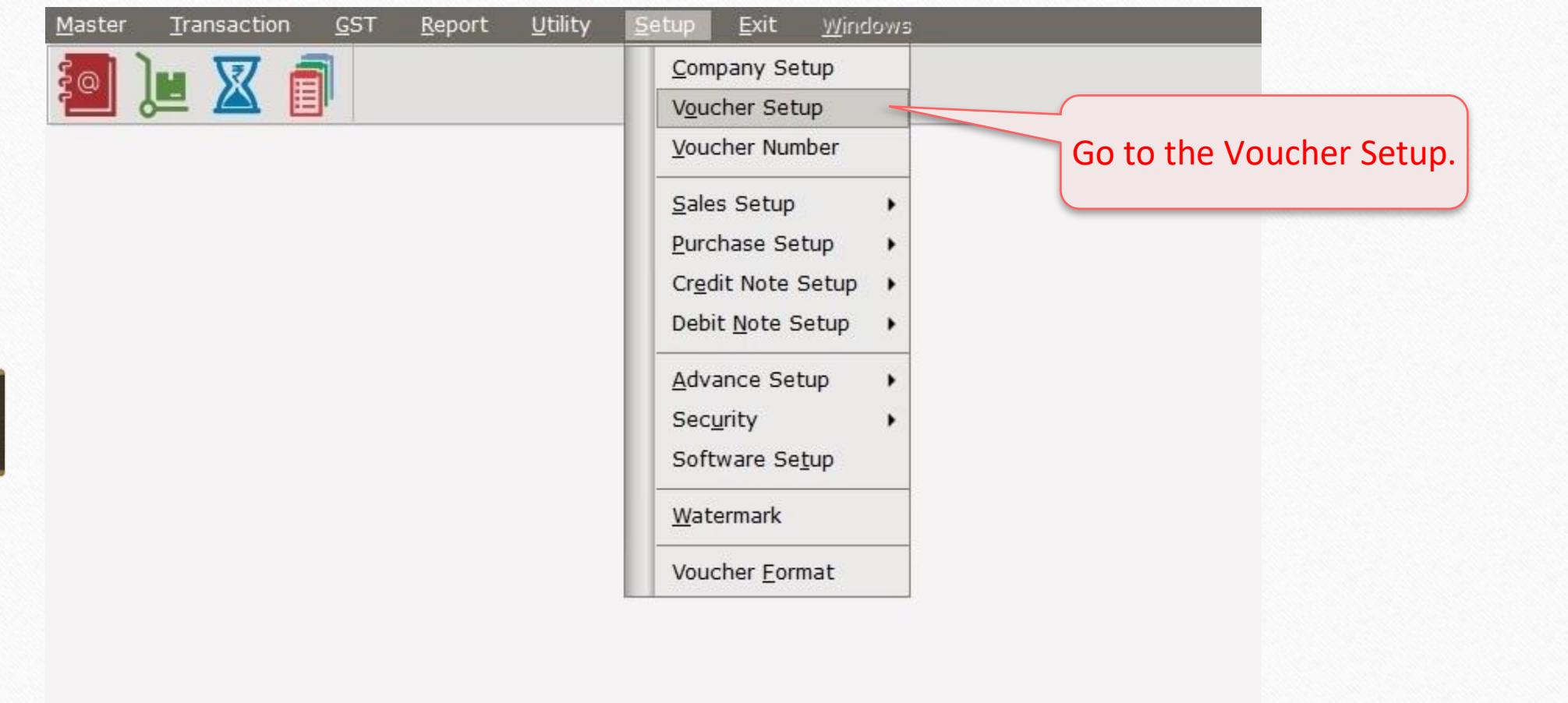

# Setup  $\rightarrow$  Voucher Setup 17

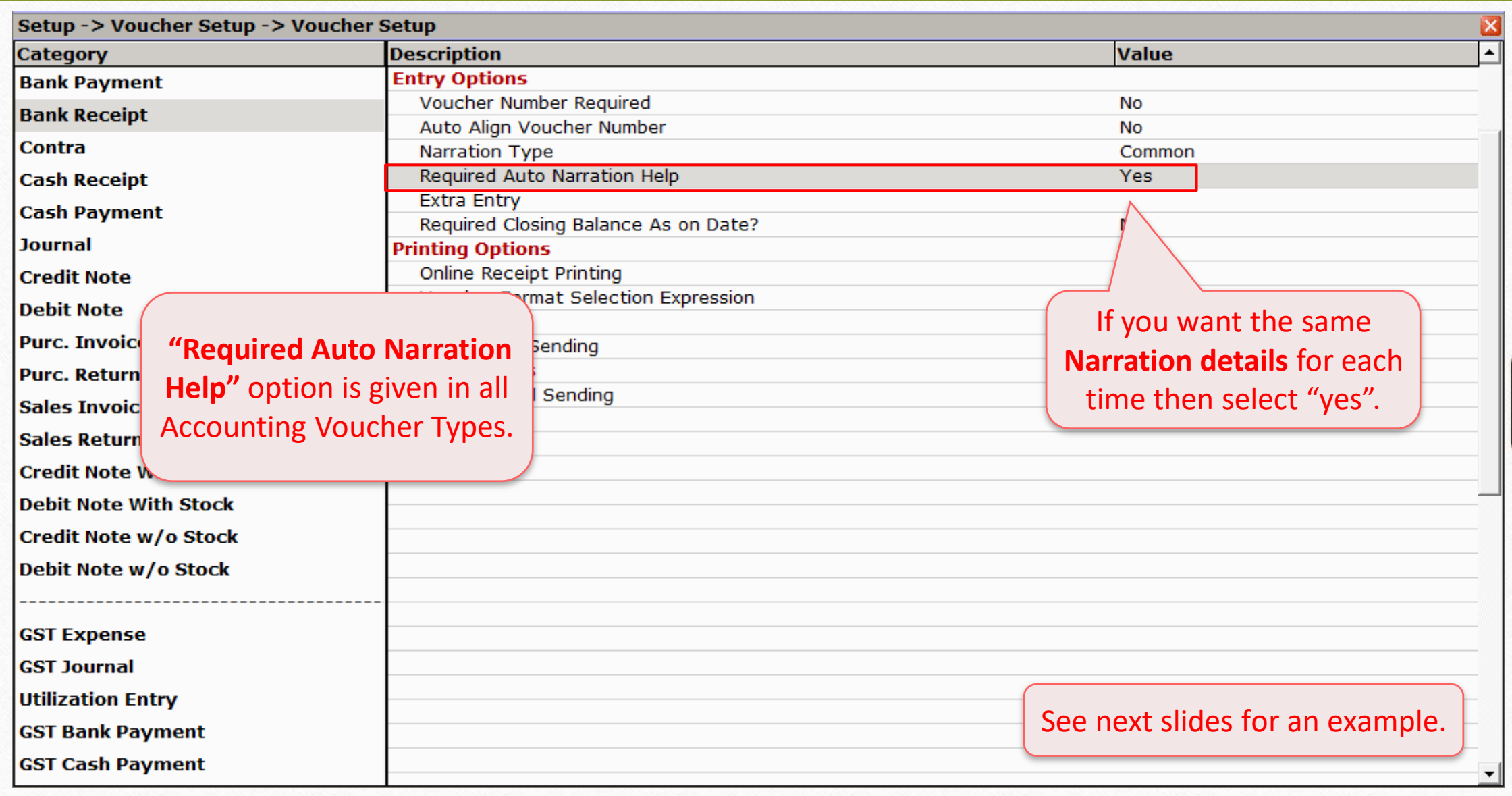

 $Transaction \rightarrow Quick Entry \rightarrow Cash/Bank$  18

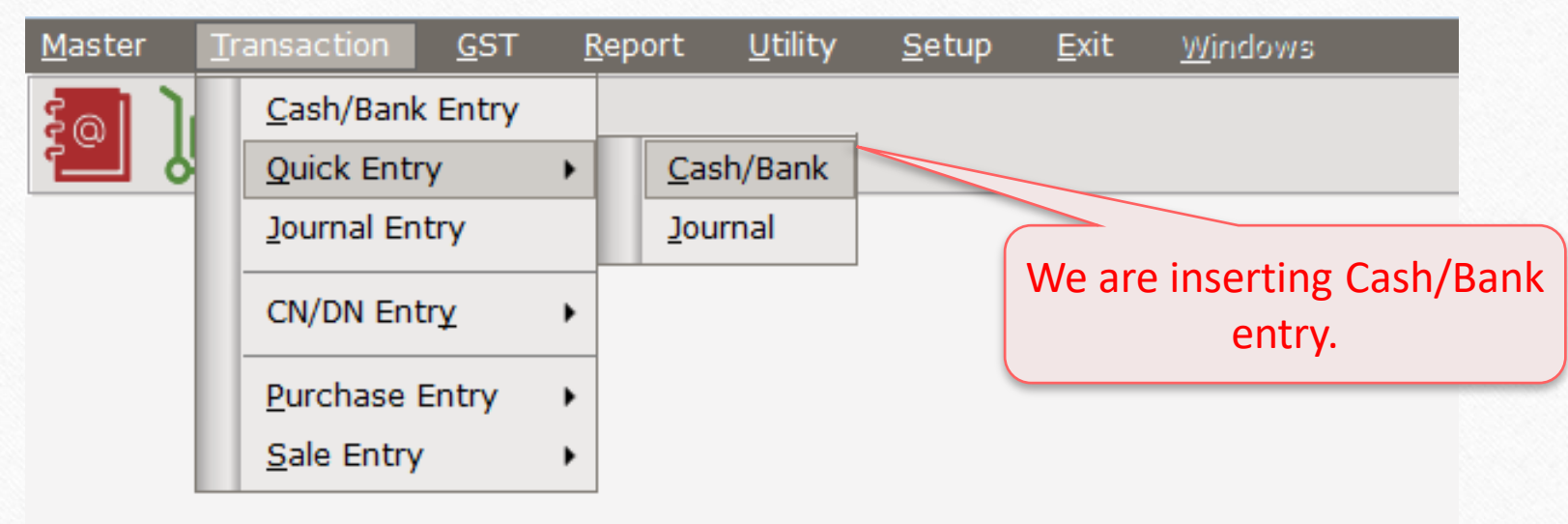

# Bank Receipt 19

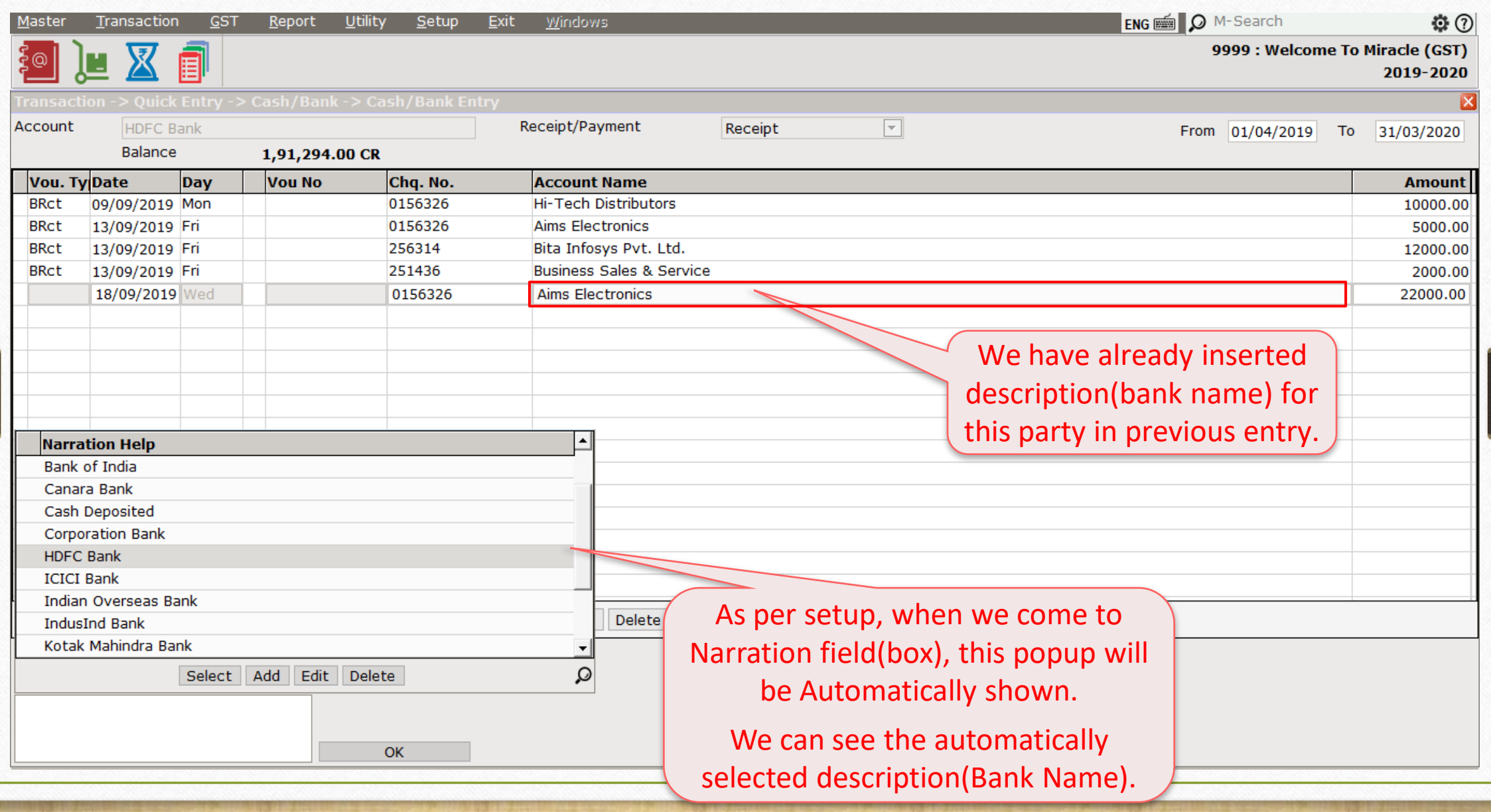

# Bank Receipt 20

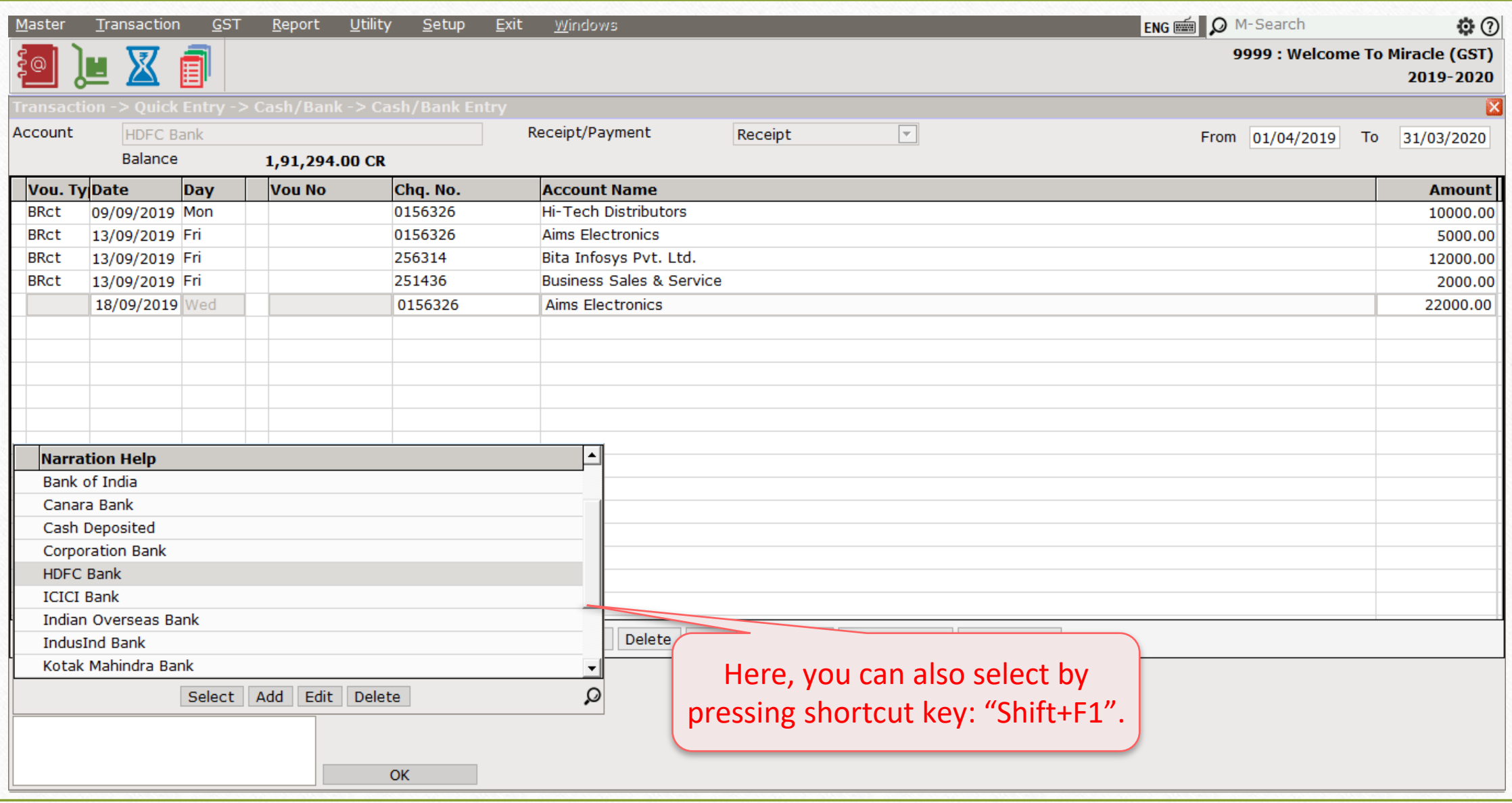

# Bank Receipt 21

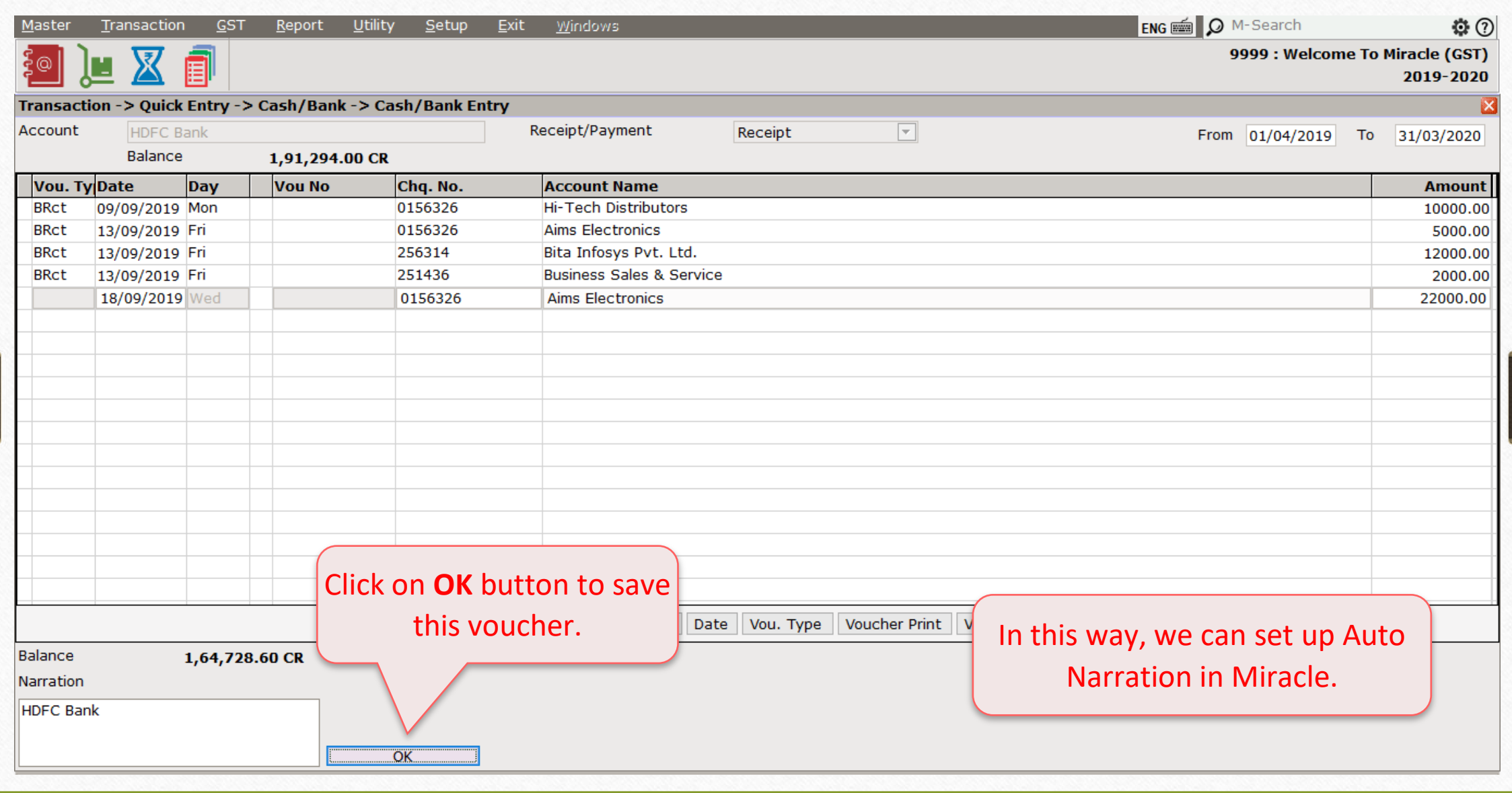

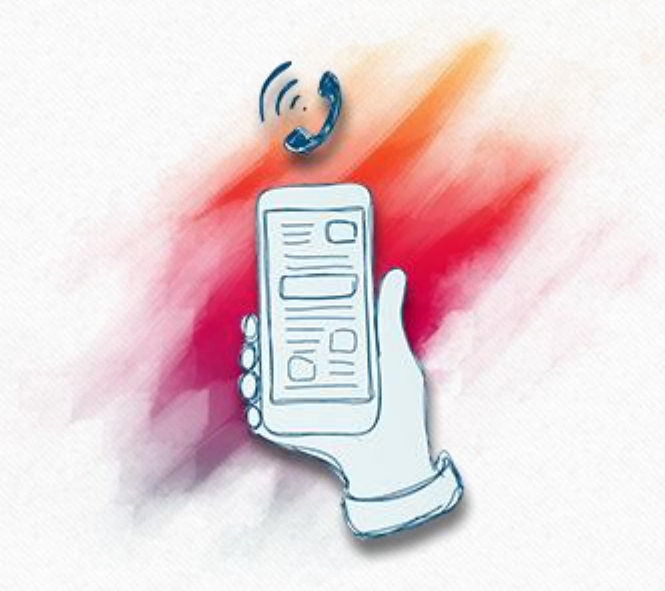

If you have any query about Narration, Please contact your software vendor.

#### **Like and Follow Us!** 23

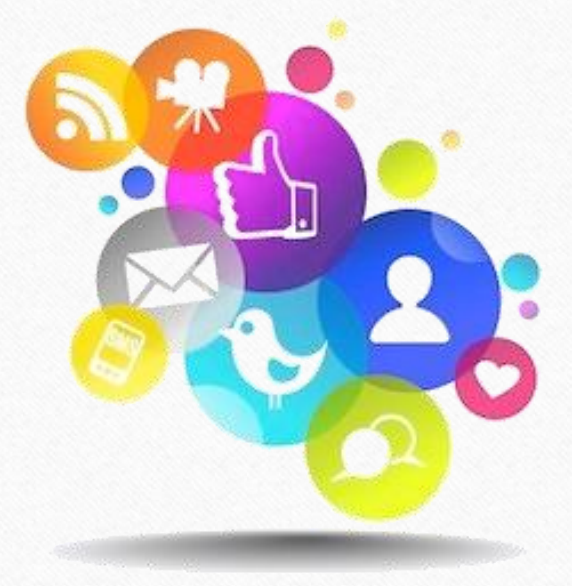

You can follow us here

**<http://www.facebook.com/miracleaccount> <http://www.instagram.com/miracle.accounting> <https://www.linkedin.com/company/miracleaccount> <https://www.youtube.com/channel/UCWB9FJbbVCOPvgWKUdeA31w>**

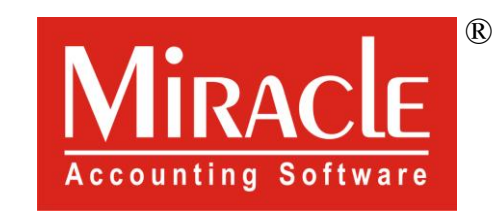

# thank you!